## **Entering Late Change Messages onto the Text System**

The Late Change Text system provide a means of broadcasting changes to anyone who has registered on the system. Changes can either be added by approved people, or by sending a message to me through the system.

Before you can load changes onto the system yourself you need to:-

- Register (as everyone has to)
- Be approved
- Send the message.

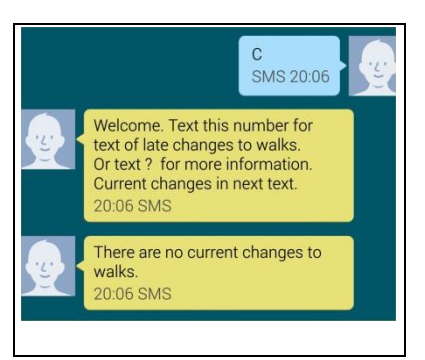

To register, you need to send any text to the number 07562 356 985.

I do suggest sending ML but that is simply because there may be other users of the system later and the system will need to know what group your number relates to.

You will get a reply saying welcome and suggesting sending a ? which will in turn return a note saying you can send a message to "support" i.e. me, by starting the message with a # or send STOP to remove your number. Later, other functions will be added.

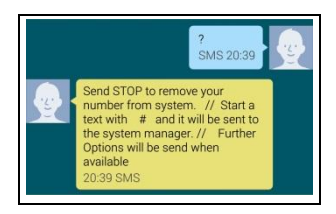

Once you have registered I need to tell the system that you will be permitted to add walk changes, you may wish to send me a message on this system or direct on 07740470728 telling me you have registered.

In due course you will receive a message noting that you can now send walk changes.

After that you can broadcast changes by sending a text in this format:-

\*NEW date message

e.g. \*NEW 2015-11-12 Leader now Eric on 0777733333 NOTE:-

- the \*NEW is absolutely mandatory, but can be in upper or lower case.
- The date MUST be in exactly the format above. This is critical as it is used to remove the message from the system.
- The message can be anything BUT keep it short. If more than about 100 characters it may not be sent.

If you need a reminder, send a \*? For help.

Messages other than walk changes.

It will be acceptable to broadcast OCCASSIONALLY messages about other topics. Perhaps AGM's, members days, perhaps seeking helpers. The DATE is the last day the message will be shown.

## CONSTRAINTS

Before I approve someone to load changes, OR if I receive a request to load a change, I will have to know who it is from otherwise there would be a risk of being mislead into loading false changes. So I will approve:-

- The known walk coordinators. (or similar that I know, e.g. chairman..)
- Someone requested by the walk coordinators.

I will accept a request to load a late change from the above OR

- The mobile number of the leader shown on the walk programme.
- Any "officer" I can identify. I may contact coordinators to check identities.

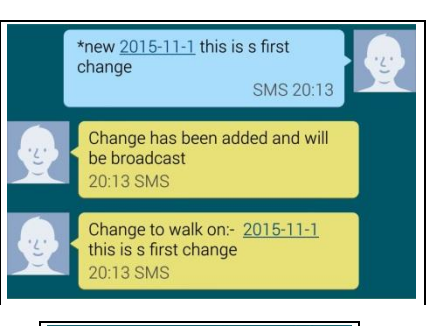

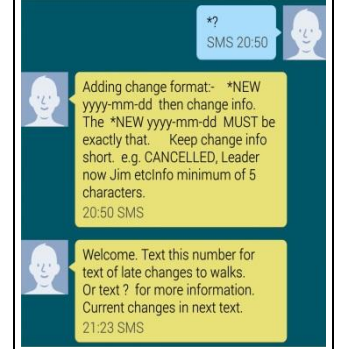